## THE QUALITY CONTROL WORKFLOW

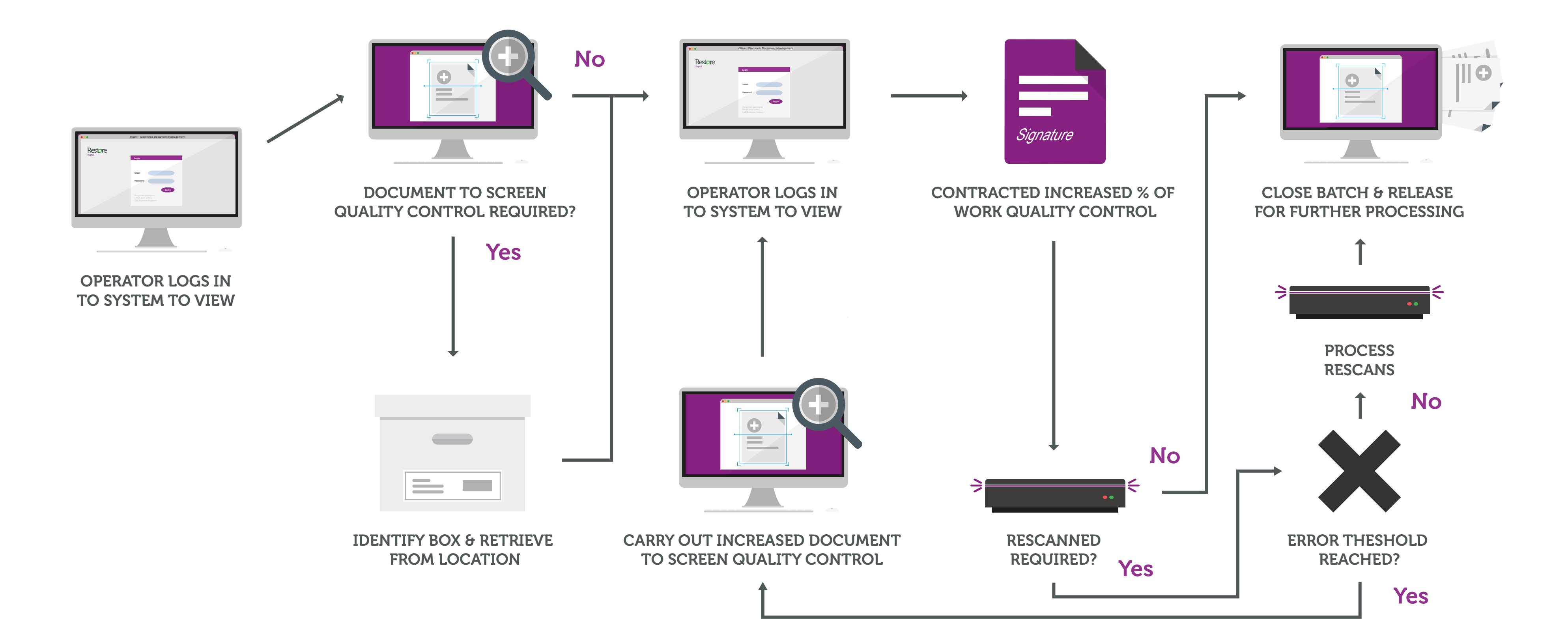

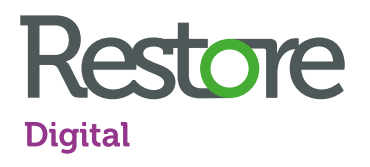